Cracking Adobe Photoshop is fairly easy, but it does require you to pay for the software. This is why it is illegal. The first step is to download and install the Adobe Photoshop software on your computer. Next, you need to locate the installation.exe file and the crack file. After these two files are located, you need to copy the crack file to your computer. The crack file is usually available online, and it is used to crack the software. After the crack file is copied, you need to run the crack file to apply the crack. Once the crack is applied, you can start using the software. When you use the software, it is cracked and ready to be used.

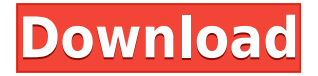

If you're a professional photographer who works with RAW images, you now have great news: Adobe has announced Lightroom 5 for the Mac, a new version of the flagship professional photo management and editing app from the company. In versions 4 and 5 of Lightroom, users have been able to shoot RAW images on camera (or from their hard drives) with the Capture One RAW converter and quickly edit and organize them in Lightroom, applying special tweaks to keep the photo looking its best before publishing it. Lightroom 5 is the first version of the product that integrates Capture One, the popular RAW converter from DxO Labs, allowing Lightroom users to import, edit and save RAW images right from within the software. The company also unveiled Lightroom 6, which will include compatibility with Apple's new MacBook Pro and potential support for JPEG files and allows for faster editing and performance. Other updates in Lightroom 5 include support for working with RAW image files from several leading hard drive manufacturers; a feature to enable direct printing from the desktop; and, for the first time, the ability to set deadlines from within the program. If you'd like to give the new version a try for yourself, and see what it has to offer, you can download the 30-day trial version from the CloudApp. For a free 30-day trial, you can simply install the app and create a Lightroom library. Adobe released its latest version of Photoshop Elements 11, an application designed to give everyone the tools to take digital photos and turn them into great-looking images. In a nutshell, Photoshop Elements 11 has a simple goal: produce great-looking pictures. Whether you're an amateur photographer looking to learn, or you're an expert who wants to learn new techniques, this program should be right up your alley.

## **Download Photoshop 2022Full Product Key License Code & Keygen For Mac and Windows [32|64bit] 2023**

Adobe Photoshop and other software tools are awesome when it comes to producing stunning results and adding to your portfolio. Once you see how easy and convenient it is to create images, it's easy to understand why Photoshop is a popular image editing software. You can use Photoshop's tools to make changes to any image or selected area of an image. When working with a selected area, you can then easily delete it, combine areas of multiple layers into one, and many other helpful functions. Adobe Photoshop has many different utilities to go along with its image editing capabilities. This image editing software provides a variety of useful tools that can assist you throughout the process of creating and editing visual art. These tools include the ability to apply effects, change colors, adjust brightness/contrast, crop and edit images, and correct perspective. The following are four tools that can be useful for photographers working in Photoshop. If you are a novice Photoshop user looking to build a portfolio of images, sites like iStockphoto, Shutterstock, and Freestocks.net have tons of stock images for you to use. Photoshop Elements is Adobe's cheaper, smaller, and lighter Photoshop alternative. If you are interested in quick, advanced image editing, Photoshop Actions, Filters, & Animations have all the features that you can ask for in a good image editor. Graphics Magick ( Adobe Photoshop is an amazing, full-featured photo editing system. It includes many different tools and features but the most used tools are the different selections brushes, tools, and layer styles. When editing images it is best to have your computer or laptop in full screen. Any other window open, such as another application, will reduce the amount of real estate available to your image.

## **Lightroom vs Photoshop**: 933d7f57e6

## **Photoshop 2022 Download free With Key [Mac/Win] [32|64bit] 2022**

We are introducing a new mobile app that, when optimized, will deliver exceptional mobile performance that will delight our customers. The popular Adobe Link mobile app, which is an extension of the web browser, has been completely rebuilt for mobile SLOWER DELIVERY, with better, more intuitive navigation. It also affords customers a wider and more reliable application for viewing and editing mobile content. With the new Photoshop, you'll soon be able to create any type of image and easily change paint colors, transformations, and textures to achieve the perfect result. You can even customize your workspace to fit your personal needs, and you'll be able to import and edit large images with native support for the latest photo formats using internal UHD Alliance 4K media drives, such as the MXF Native and DFD formats. With the new Photoshop, you'll also be able to work much faster and move easily between your favorite features, including new in-app tutorials and consistency in UI design across platforms. All new features have been designed to help you beyond your work – you'll also enjoy some of the same features in the browser both offline and online, and you can even edit files with images inside them using Photoshop's annotation tools in the browser. Adobe recently unveiled The People of Color in the South at New Orleans Mardi Gras, a unique class that uses the new Photoshop App , allowing you to combine a variety of desktop-based editing features with mobile collaboration to achieve the best results.

photoshop xmp free download photoshop free download for windows xp filehippo adobe photoshop free download for windows xp professional adobe photoshop 7.0 free download full version for windows xp free setup photoshop software for windows xp free download adobe photoshop for windows xp free download adobe photoshop free download for windows xp 64 bit photoshop for windows xp 32 bit free download pc software adobe photoshop 7.0 free download adobe photoshop cs6 pc software free download

Enhancements include the addition of a Create Raw panel, a New Layer panel, the ability to select objects or edit the properties of a layer, and the ability to add a clip mask to individual layers. Improvements of the Select panel include highly accurate selection enhancements; improved measurement tools; the new ability to edit the radius of a pen tool across multiple layers; additions of a Select Similar tool leveraging Adobe AI; and the ability to control the density of a selection based on the content of the mask. On the desktop app, users can now access 30-bit DPIs with clear, predictable grading with the new Fluid Mask option that intelligently renders the mask for every adjustment regardless of the adjustment. Users can now apply numerous adjustment layers simultaneously, while selectively preserving others with the new Add to Layers Preserve option. Content-Aware Fill from Design Cloud is integrated into the Photoshop app, while Photoshop CC 2019 includes on-demand updates from Design Cloud for real-time access to new and updated tools. "Photoshop CC 2019 harnesses Adobe's deep experience in AI research and machine learning to give creators more powerful ways to work with the tools they've come to rely on," said Daryl Glatz, director of Interactive AI. You can do any kind of image editing with the different tools. In addition to the things mentioned above, such as photoshopping, you can add special effects, create text, add layers and effects, and much more!

Adobe Photoshop is a full suite of creative tools for editing still images and making great images look terrific. Adobe Photoshop is one of the best software that you can use to do all your editing needs. You can use the software to create any design, edit images, create beautiful pictures, and many more. The software doesn't need to be purchased for using it; you can download Adobe Photoshop in the Android app so that you can open the software. Does anyone really need to know the features and functions of the

software? If you want to see a complete tutorial on how to use the software, you have to go through the Adobe Photoshop features. It is used to style images and create professional looking images that are for professional use. The software can be used to make standard editing tools, which include all the editing modes and tools for everyday use. You can use the tools to create photography effects, create stunning imagery, and much more. It is a powerful tool for any user and every designer and photographer. It can be used to resize images, adjust the image, create high resolution images, and much more. Adobe Photoshop is a powerful tool that has a wide range of functions and capabilities. It is used by most designers and photographers to make all their work. Photoshop can be used for many purposes, including for editing images, styling images, and creating videos. It provides all those features that a good digital camera needs. In addition to image editing, the software offers tools for editing images and creating videos. It has a wide range of powerful tools for the user that includes all the essential features that a user of the tool will need.

[https://new.c.mi.com/br/post/50836/3\\_The\\_Attacks\\_Of\\_26\\_11\\_2\\_English\\_Subtitles\\_Watch\\_O](https://new.c.mi.com/br/post/50836/3_The_Attacks_Of_26_11_2_English_Subtitles_Watch_O) [https://new.c.mi.com/br/post/50123/Htc\\_Sync\\_Manager\\_Unable\\_To\\_Connect\\_To\\_The\\_Liveupda](https://new.c.mi.com/br/post/50123/Htc_Sync_Manager_Unable_To_Connect_To_The_Liveupda) [https://new.c.mi.com/br/post/50133/Mihail\\_Sadoveanu\\_Neamul\\_Soimarestilor\\_Pdf\\_11](https://new.c.mi.com/br/post/50133/Mihail_Sadoveanu_Neamul_Soimarestilor_Pdf_11) [https://new.c.mi.com/br/post/50841/Ejercicios\\_De\\_Abastecimiento\\_De\\_Agua\\_Y\\_Alcantarill](https://new.c.mi.com/br/post/50841/Ejercicios_De_Abastecimiento_De_Agua_Y_Alcantarill) [https://new.c.mi.com/br/post/50846/Download\\_Lebanon\\_Car\\_Directory\\_For\\_Pc\\_Extra\\_Qualit](https://new.c.mi.com/br/post/50846/Download_Lebanon_Car_Directory_For_Pc_Extra_Qualit) https://new.c.mi.com/br/post/51032/\_EXCLUSIVE\_\_Download\_Game\_Super\_Shot\_Soccer\_Pc\_T [https://new.c.mi.com/br/post/50138/MegaMan\\_Legends\\_PSX\\_Game\\_For\\_Pc\\_Highly\\_Compressed\\_](https://new.c.mi.com/br/post/50138/MegaMan_Legends_PSX_Game_For_Pc_Highly_Compressed_) [https://new.c.mi.com/br/post/51042/Bleach\\_Movie\\_4\\_Eng\\_Sub\\_Torrents\\_VERIFIED](https://new.c.mi.com/br/post/51042/Bleach_Movie_4_Eng_Sub_Torrents_VERIFIED) [https://new.c.mi.com/ng/post/264355/Singam\\_2010\\_720pmkv\\_\\_HOT](https://new.c.mi.com/ng/post/264355/Singam_2010_720pmkv__HOT) [https://new.c.mi.com/br/post/50570/TOTAL\\_WAR\\_WARHAMMER\\_LANGUAGE\\_PACK-STEAMPUNKS](https://new.c.mi.com/br/post/50570/TOTAL_WAR_WARHAMMER_LANGUAGE_PACK-STEAMPUNKS_Lates) [\\_Lates](https://new.c.mi.com/br/post/50570/TOTAL_WAR_WARHAMMER_LANGUAGE_PACK-STEAMPUNKS_Lates) [https://new.c.mi.com/ng/post/264365/Free\\_Torrent\\_Janleva\\_555\\_Hindi\\_Movie\\_Download\\_UPDA](https://new.c.mi.com/ng/post/264365/Free_Torrent_Janleva_555_Hindi_Movie_Download_UPDA)

[https://new.c.mi.com/br/post/50809/Kernel\\_For\\_Eml\\_To\\_Pst\\_Converter\\_Crack\\_\\_\\_LINK](https://new.c.mi.com/br/post/50809/Kernel_For_Eml_To_Pst_Converter_Crack___LINK) https://new.c.mi.com/ng/post/261633/Thermodynamics An Engineering Approach 4th Edition https://new.c.mi.com/ng/post/264380/Download Yoruba Anglican Hymn\_Book\_\_\_FULL

One of the many advantages of using a standalone web app is the ease at which it can be picked up and used on other devices. Photoshop Elements for the web is as easy as firing up the website on all of your favorite web browsers. These include Google Chrome,Edge, Opera, Safari, Mozilla Firefox, Internet Explorer and Microsoft Edge. Using the web app is just as easy as its downloadable version. Tap the right-pointing arrow in the header to navigate through all the menus and options. You can choose to open a new image, load and edit an existing image, or save and email an image. On the Mac, Adobe Photoshop Elements is available by default when you start up the application. A new icon with a triangle and green circle with a line through it appears in your Applications folder. Open the file and the usual menus and options are displayed. Picking up a new project is simple enough. Load a file from your hard drive using the Mac or Filmstrip. You can choose to open different sizes for your project from the available sizes, or simply save as a single image to your hard drive. Editing your image is a similar process. Edit in the tool of your choice, or use the crop or straighten tools to make adjustments. Save to your hard drive is easy enough, but a little more complex. From the menu bar, choose the desired destination option for your images. Save as a new file or use an existing file, set the file format, and then name and add a comment. Photoshop Elements will then open and save the image to your desired location.

[https://identification-industrielle.com/2022/12/25/photoshop-layer-style-pattern-overlay-download-be](https://identification-industrielle.com/2022/12/25/photoshop-layer-style-pattern-overlay-download-better/) [tter/](https://identification-industrielle.com/2022/12/25/photoshop-layer-style-pattern-overlay-download-better/) [https://mcgemm.com/wp-content/uploads/2022/12/Photoshop-Cs6-Fonts-Pack-Free-Download-REPAC](https://mcgemm.com/wp-content/uploads/2022/12/Photoshop-Cs6-Fonts-Pack-Free-Download-REPACK.pdf) [K.pdf](https://mcgemm.com/wp-content/uploads/2022/12/Photoshop-Cs6-Fonts-Pack-Free-Download-REPACK.pdf)

[https://ukrainefinanceplatform.com/wp-content/uploads/2022/12/Abstract-Pattern-Photoshop-Free-D](https://ukrainefinanceplatform.com/wp-content/uploads/2022/12/Abstract-Pattern-Photoshop-Free-Download-LINK.pdf) [ownload-LINK.pdf](https://ukrainefinanceplatform.com/wp-content/uploads/2022/12/Abstract-Pattern-Photoshop-Free-Download-LINK.pdf)

<http://www.lucasrelogios.net/?p=7479>

<https://ultimatetimeout.com/photoshop-matte-painting-psd-file-download-updated/>

[http://tutmagazine.net/photoshop-2021-version-22-4-product-key-serial-number-full-torrent-x3264-20](http://tutmagazine.net/photoshop-2021-version-22-4-product-key-serial-number-full-torrent-x3264-2022/) [22/](http://tutmagazine.net/photoshop-2021-version-22-4-product-key-serial-number-full-torrent-x3264-2022/)

[https://www.loopy.news/adobe-photoshop-2021-version-22-1-0-download-product-key-full-serial-num](https://www.loopy.news/adobe-photoshop-2021-version-22-1-0-download-product-key-full-serial-number-x32-64-2023/) [ber-x32-64-2023/](https://www.loopy.news/adobe-photoshop-2021-version-22-1-0-download-product-key-full-serial-number-x32-64-2023/)

<https://www.footandmatch.com/wp-content/uploads/2022/12/kurcro.pdf>

<https://dsdp.site/it/?p=109523>

<http://gastro-professional.rs/wp-content/uploads/2022/12/intejer.pdf>

The upcoming Adobe Photoshop CC 2021 features include:

- AI-powered image enhancements (improves the impact of the hardware you're working on)
- Instant Focus for video compositing
- Copy and paste layers and content using custom clipping path
- Adjustments for color and mood
- Use tools to contain the proportions and content of your frames
- Improved basic text tools for text effects and text layout
- Improvements in the speed of your scripts and workflows
- Command and keyboard shortcuts
	- Access to 11 official keyboard shortcuts
	- $\circ$  Adding custom keyboard shortcuts with simple steps
	- $\circ$  We are listening to your requests and will implement more shortcuts in the future
	- Import Your Favorite Keyboard Shortcuts (Beta)

The designer of Adobe Photoshop, Bill Atkinson, wants to make people more independent. This can be seen from the development of two new tools: Photoshop Recipe Book allows users to easily find tutorials and videos to get started with their projects In May 2015 Adobe Photoshop CC 2015 was released with a variety of major improvements of the last year. With Photoshop CC 2015, you can create amazing images and editing in the finest details. In May 2015 at the press event in San Jose, Adobe announced the release of Photoshop CC 2015. At that time, Adobe's senior vice president of product management Jason Tantau and senior vice president of software Scott Belsky announced the release of the new version of the program.